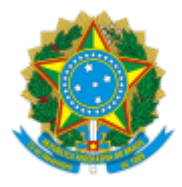

MINISTÉRIO DA EDUCAÇÃO UNIVERSIDADE FEDERAL DE OURO PRETO REITORIA SECRETARIA DE ORGAOS COLEGIADOS

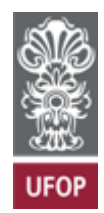

## **RESOLUÇÃO CONPEP Nº 75**

Aprova a proposta de criação do curso de doutorado em Ciências (FIMAT) e dá providências.

O Conselho Superior de Pesquisa e Pós-Graduação da Universidade Federal de Ouro Preto, em sua 18ª Reunião Ordinária, realizada em 09 de agosto de 2023, no uso de suas atribuições legais, considerando o calendário de submissão da CAPES, nos termos do Ofício Circular no 76/2022- DAV/CAPES e o disposto no Processo UFOP nº 23109.006225/2023-61,

RESOLVE:

**Art. 1º** Aprovar a apresentação da proposta de curso novo (APCN) para a criação do curso de Doutorado em Ciências com ênfase em Física de Materiais junto ao Programa de Pós-Graduação em Ciências: Física de Materiais (FIMAT) da Universidade Federal de Ouro Preto.

**Art. 2º** Submeter a proposta supracitada ao Conselho Universitário da UFOP, conforme o art. 19 da Resolução Cuni nº1868.

Ouro Preto, 9 de agosto de 2023

## RENATA GUERRA DE SÁ COTA

Presidente

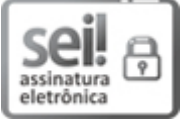

Documento assinado eletronicamente por **Renata Guerra de Sá Cota**, **PRÓ-REITOR(A) DE PESQUISA, PÓS-GRADUAÇÃO E INOVAÇÃO**, em 16/08/2023, às 10:09, conforme horário oficial de Brasília, com fundamento no art. 6º, § 1º, do Decreto nº 8.539, de 8 de [outubro](http://www.planalto.gov.br/ccivil_03/_Ato2015-2018/2015/Decreto/D8539.htm) de 2015.

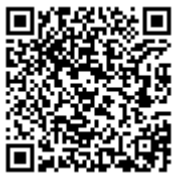

A autenticidade deste documento pode ser conferida no site http://sei.ufop.br/sei/controlador\_externo.php? [acao=documento\\_conferir&id\\_orgao\\_acesso\\_externo=0](http://sei.ufop.br/sei/controlador_externo.php?acao=documento_conferir&id_orgao_acesso_externo=0) , informando o código verificador **0572077** e o código CRC **975ED5EB**.

Referência: Caso responda este Documento, indicar expressamente o Processo nº 23109.009032/2021-09 SEI nº 0572077

R. Diogo de Vasconcelos, 122, - Bairro Pilar Ouro Preto/MG, CEP 35402-163 Telefone: (31)3559-1212 - www.ufop.br